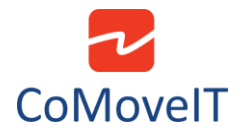

## • Bluetooth Control for Android

Full control with CoMoveIT Smart via Bluetooth. The Android-based device is fully controlled by CoMoveIT Smart via the Bluetooth of Omni2. The operation of Android-Based devices is the same as Windows-based devices.

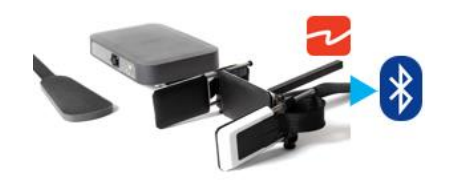

**Full Control** 

The following functions can be controlled using CoMoveIT Smart:

- CoMovelT Smart Forward  $\rightarrow$  Moves the cursor Up.
- CoMovelT Smart Reverse  $\rightarrow$  Moves the cursor Down.
- CoMovelT Smart Right  $\rightarrow$  Moves the cursor to the Right.
- CoMovelT Smart Left  $\rightarrow$  Moves the cursor to the Left.

Additionally, nudge actions can be assigned to control functions. Nudge is the action of a single instant press on the sensors of CoMoveIT Smart. It is possible to program Forward, Reverse, Left, and Right Nudge. Each Nude can be assigned to one of the following actions: Left Click, Right Click, Scroll Up, Scroll Down, Double Click Left, Double Click Right, Android OS Home, Android OS Back, Android OS Volume Up, Android OS Volume Down, Android OS Zoom.

Below, there is a typical example of nudge setup:

- Forward Nudge on CoMovelT Smart  $\rightarrow$  Scroll Up
- Reverse Nudge on CoMovelT Smart  $\rightarrow$  Scroll Down
- Right Nudge on CoMovelT Smart  $\rightarrow$  Right Click
- Left Nudge on CoMovelT Smart  $\rightarrow$  Android OS Home

The Mouse function can be configured using the Rnet Programmer under **Mouse1** or **Mouse 2** Tab.

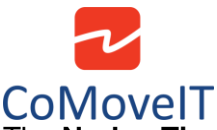

The **Nudge Time** is adjustable between 0 ms and 5000 ms, in steps of 20 ms. When the Nudge Time is set to **0**, the Nudge Function is disabled.

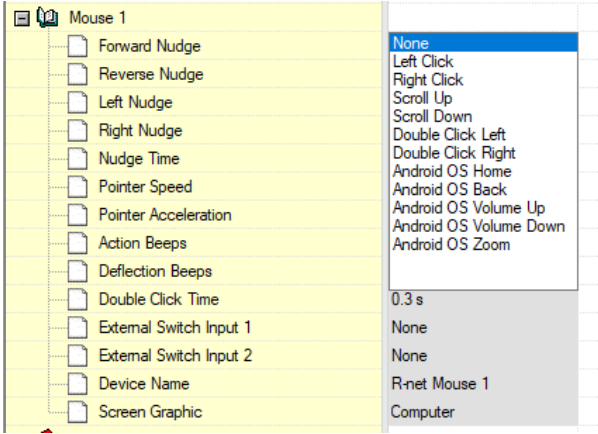

## Remarks:

- ➢ The maximum number of control functions in this configuration is limited to eight (cursor up, cursor down, cursor left, cursor right, and four of the following functions: left click, right click, scroll up, scroll down, double click left, double click right Android OS Home, Android OS Back, Android OS Volume Up, Android OS Volume Down, Android OS Zoom.
- ➢ The cursor can also be moved diagonally in all directions if the left or right sensor is pressed at the same time as the forward/reverse sensor in CoMoveIT Smart.
- ➢ For detailed description about Bluetooth operation in Android See Curtiss-Wright SK81935-02, Chapter 6, Paragraph 2.2

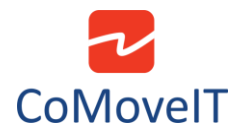

## Control Functions Summary

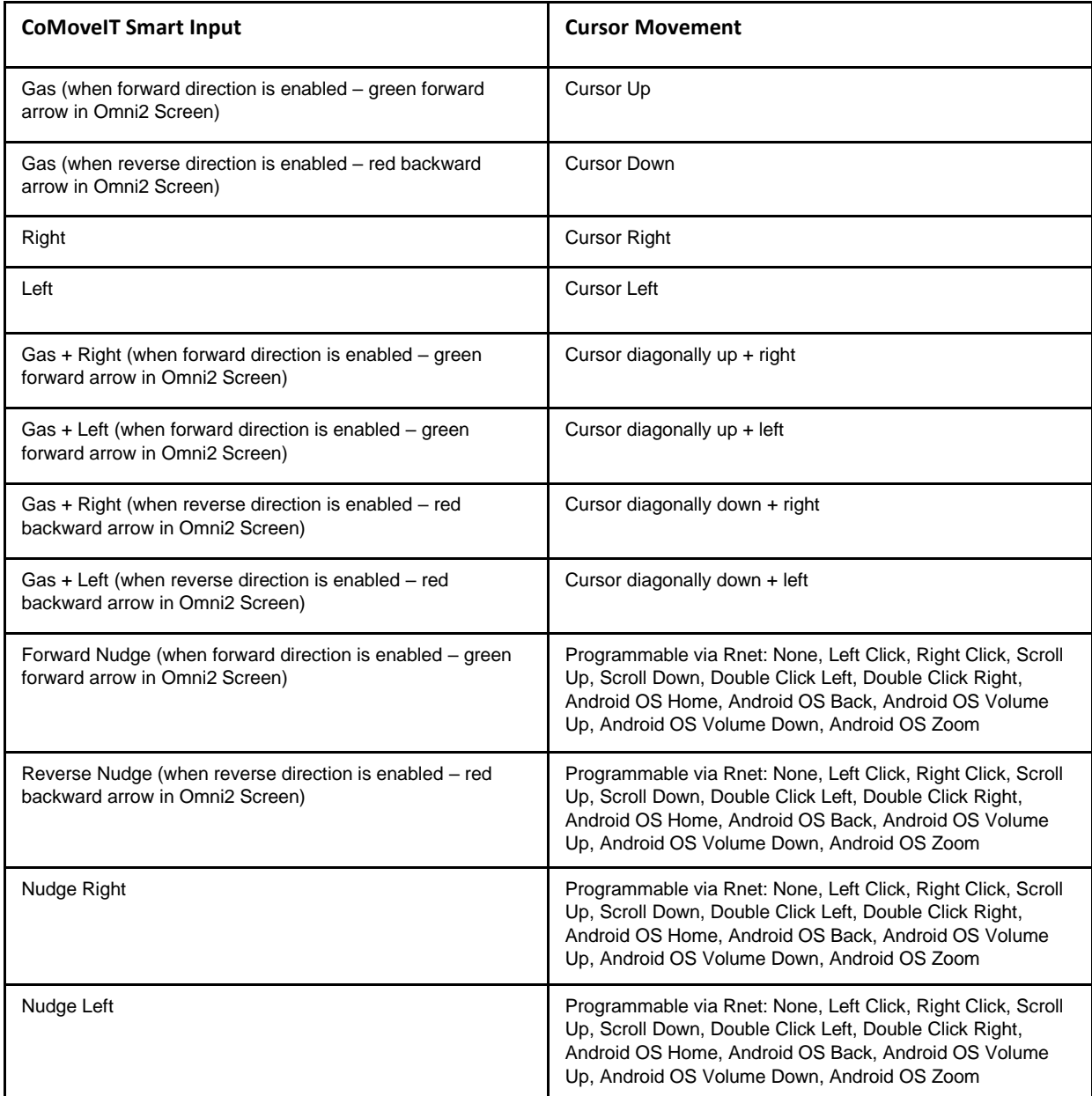